## **My Google Chromebook**

Eventually, you will very discover a other experience and exploit by spending more cash. still when? accomplish you say yes that you require to acquire to acquire something basic in the beginning? That's something that wil

It is your entirely own become old to sham reviewing habit. among guides you could enjoy now is **my google chromebook** below.

Get started with your new Chromebook What is a Chromebook? Video Tutorial: Getting Started with Chromebook #tutorial How to Print with a Chromebook - Free, No apps, New for 2020 #Chromebook? Just Bought A Chromebook? How t Got A New Chromebook? 10 Things You Need To Know Google Pixelbook Go Review: The Almost PERFECT Chromebook?! Chromebook ws Laptop: How They're Different, How to Choose Google PixelBook Go Review | Best Chromebooks of 2020 Pixelbook Go Review Google Pixelbook Go Unboxing! Best Chromebooks in 2020 / 5 Best Chromebooks For School \u0026 Work Pixelbook GO Review from a non-chromebook user How to replace your PC with a Chromebook Q\u0026A: Thing From Made By Google

Can You Use Chromebook as Computer Replacement? - 7 Days ExperimentSamsung Galaxy Chromebook Unboxing and Hands-On 3 Apps I Use Every Day On My Chromebook How to check Chrome book specs ram hard drive space on ChromeBooks My Google Chromebook

Shop For Your Chromebook Laptop Online - Google Chromebooks My Google Chromebook has been added to your Cart Add to Cart. Buy Now More Buying Choices 30 new from \$20.62. 14 used from \$20.40. 44 used & new from \$20.62. See All Buying Options Available at a lower price from other sel

Chromebooks are laptops, detachables and tablets powered by Chrome OS: the operating system that is speedy, smart and secure.

Google Chromebooks - Laptops, Detachables and Tablets

Many Chromebooks can now be used as Androids, and once you use a Google app on your Chromebook, it is considered an Android, and it becomes confusing to those of us who have never used used an iPad, etc. In fact, the more

My Google Chromebook: Miller, Michael: 9780789755346. What are Chromebooks. Meet Chrome OS. Chrome OS is the operating system that powers every Chromebook. Do more with apps. Chromebooks have access to a vast library of Google-approved apps.

My Google Chromebook: Miller, Michael: 9780135911822 ...

Set up your Chromebook - Chromebook Help - Google Help You can tell Chrome to open to a new tab page. On your computer, open Chrome. At the top right, click More Settings.; Under "On startup," select Open the New Tab page.; By default, the new tab page shows Google's logo, a s

Chromebook - Wikipedia

If your Chromebook turns on but keeps crashing, update Chrome OS to make sure you're running the latest version of the operating system. Powerwash your Chromebook's settings or the Chrome browser, you can powerwash your Ch

How to Fix it When Your Chromebook Won't Turn On

Meet Chrome OS. Chrome OS is the operating system that powers every Chromebook. Do more with apps. Chromebooks have access to a vast library of Google-approved apps.

How to Enable the Google Play Store - Google Chromebooks

Your Google Account automatically protects your personal information and keeps it private and safe. Every account comes with powerful features like spam filters that block 99.9% of dangerous emails before they ever reach y

Google Account Sign in - Google Accounts

## Sign in - Google Accounts

Get more done with the new Google Chrome. A more simple, secure, and faster web browser than ever, with Google's smarts built-in. Download now.

Google Chrome - Download the Fast, Secure Browser from Google

If your Chromebook still isn't charging: Check if the charger or adapter cables are completely plugged in, both to your Chromebook and the wall. Make sure that the power outlet is working. Unplug your charger from the wall

Chromebook Help - Google Support

To see items on your Chromebook screen better, you can change your screen resolution, zoom in, or magnify your screen. Make a page bigger or smaller. You can make the page you're looking at bigger or smaller, but keep othe

Zoom in or magnify your Chromebook screen - Google Help

Press and hold the Refresh key + Power simultaneously, then release Refresh when your Chromebook boots. A hard reset may delete any locally stored files you have downloaded, so save anything you want to keep to your Google

Step-by-step instructions with callouts to new Google Chromebook photos that show you exactly what to do Help when you run into Chromebook problems or limitations Tips and Notes to help you get the most from your brand-new Get comfortable with Google's intuitive new Chrome Desktop interface Reliably connect to Wi-Fi or Ethernet networks Use Google Drive to access files from your Chromebook or any other computer Securely share files with the based office productivity software Build shared calendars, schedule meetings, and manage email Find great new apps for business, education, entertainment, gaming, and more Print to your Chromebook's performance and battery Chromebook Pixel Troubleshoot and recover from frozen apps and other problems CATEGORY: PC Hardware COVERS: Google Chromebook USER LEVEL: Beginning-Intermediate

Step-by-step instructions with callouts to Google Chromebook photos that show you exactly what to do Help when you run into Chromebook problems or limitations Tips and Notes to help you get the most from your Chromebook Fu or in The Cloud Find great new apps and extensions for business, education, and fun Strengthen privacy with Incognito Mode and Google's privacy with Incognito Mode and Google's privacy settings Watch TV, movies, and other Google Gmail Create, import, edit, and format documents with Google Docs Build and share powerful spreadsheets with Google Sheets Prepare and deliver live presentations with Google Slides Optimize Chromebook performance an

A Chromebook is a laptop or tablet running the Linux-based Chrome OS as its operating system.Chromebooks are primarily used to perform a variety of tasks using the Google Chrome browser, with most applications and data res

Many Chromebooks can now be used as Androids, and once you use a Google app on your Chromebook, it is considered an Android, and it becomes confusing to those of us who have never used used an iPad, etc. In fact, the more

How to Fix it When Your Chromebook Won't Connect to Wi-Fi

A Chromebook is any lightweight laptop that runs Chrome OS, a stripped-down operating system designed primarily for working online with Google apps. Many companies now make Chromebooks, but because these devices run the sa

Chromebook Frozen? 8 Ways to Fix That - Lifewire

Amazon.com: My Google Chromebook (My...) eBook: Michael ... To choose your Chromebook owner, enter your Google Account email or phone number and password. If you've already turned on 2-Step Verification, you'll be sent a code to your selected device. If you...

Set your homepage and startup page - Computer - Chromebook ...

Google Chrome is a fast, free web browser. Before you download, you can check if Chrome supports your operating system and that you have all the other system requirements

Download and install Google Chrome - Computer - Google ...

This is certainly helpful. If you're looking for a full spec overview of your entire system, you can do that from the Chrome browser. Open it, and type "chrome://system" into the address bar. The screen will display litera

Step-by-step instructions with callouts to Google Chromebook photos that show you exactly what to do Help when you run into Chromebook problems or limitations Tips and Notes to help you get the most from your Chromebook. L or touch screen Browse and search the Web with the Google Chrome browser Manage your files wherever they're stored: on your Chromebook, on an external drive, or in the Coogle's privacy settings Watch streaming TV shows and Pandora, Spotify, and Google Play Music View and fix photos with Google Photos Print from anywhere with Google Cloud Print Send, receive, read, and manage email through Google Docs, Sheets, and Slides Use your Google Chrom

Step-by-step instructions with callouts to Google Chromebook photos that show you exactly what to do Help when you run into Chromebook problems or limitations Tips and Notes to help you get the most from your Chromebook Fu or touchpad, keyboard, or touchscreen Browse and search the Web with the Google Chrome browser Manage your files wherever they're stored: on your Chrome and Android apps in the cloud Find great new Chrome book, on an exter Spotify, and Google Play Music View and fix photos with Google Photos Print from anywhere with Google Cloud Print Send, receive, read, and manage email through Google Docs, Sheets, and Slides Use your Google Chromebook for

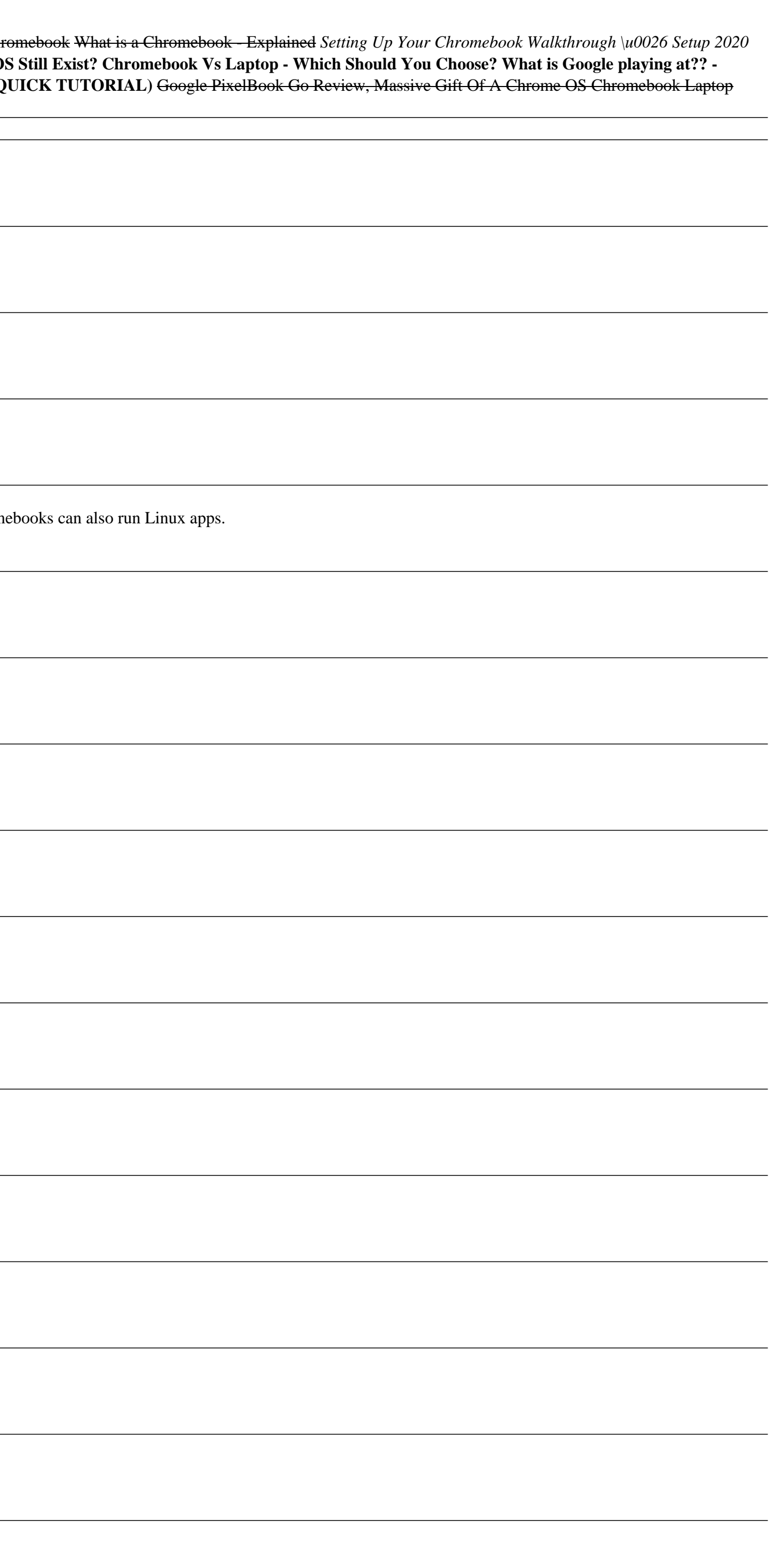

There are several books available for Chrome OS users however many of them focus on the limitations of Chrome OS, not teach readers how to unlock the full potential of their Chrome OS Guide for the Google Chromebook Pixel matter if this is your first Chrome OS powered device or you are like me and have a quickly growing collection.

Welcome to the world of Google Chromebook! Google has revolutionized many of the online services we use every day – search engines, online maps, web-based email, and much more. With Chromebook, Google brings its famous and Getting Started with Chromebook, we'll help you get your device set up and show you how to find your way around and use Chromebook's unique keyboard. In Part 4: Settings and Customization, we'll focus on all of Chromebook' customization option and performance tweak available to you, as well as some ideas for maintaining and troubleshooting your device. Finally, in Part 5: Our Favorite Apps and Extensions, we'll share some of the extensions a

There are several books available for Chrome OS users however many of them focus on the limitations of Chrome OS, not teach readers how to unlock the full potential of their Chrome OS Guide for the Samsung Chromebook Plus matter if this is your first Chrome OS powered device or you are like me and have a quickly growing collection.

There are several books available for Chrome OS users however many of them focus on the limitations of Chrome OS, not teach readers how to unlock the full potential of their Chrome OS Guide for the Lenovo Chromebook C340-1 not matter if this is your first Chrome OS powered device or you are like me and have a quickly growing collection.

There are several books available for Chrome OS users however many of them focus on the limitations of Chrome OS, not teach readers how to unlock the full potential of their Chrome OS Guide for the Samsung Chromebook 4+ wi matter if this is your first Chrome OS powered device or you are like me and have a quickly growing collection.

This is the Second Volume in the "Cloud Computing with Google Chrome" series. Volume 1 of this series explained how to setup and use a new Google Chromebook Computer and many of the Google Services such as Gmail, Google Do should start with. This book, Volume 2, contains all new material not included in the first volume. It included in the first volume. It includes new material that expands upon some of the topics introduced in the first vol Computer Using an External Hard Drive Connecting to Ethernet Using a Mouse and Keyboard with Your Chromebook Using an External Monitor with Your Chromebook Using Google Drive Setting Up and Using Google + Editing and Shari Google+ Whether you have just bought your first Chromebook or whether you have been using the Chrome web browser for some time, you will learn something, perhaps a lot, from this book.

Copyright code : 373b07d47d2ac40a43d423c6d499dae9